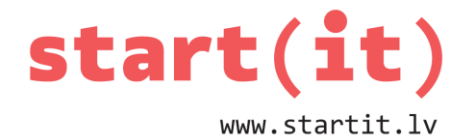

# **FUNKCIJAS, PROCEDŪRAS, METODES**

33.nodarbība - uzdevumi

## **1. UZDEVUMS**

1. Ko izvadīs dotais kods uz ekrāna?

**System.out.println( Math.floor(8.7) );**

a) 8.0

- b) 8.7
- c) 9.0

# **2. UZDEVUMS**

- 1. Kurš kods izvadīs skaitli **-3**?
	- a) System.out.println( $-(Math.ceil(3.2))$ );
	- b) System.out.println( Math.ceil(-3.7) );
	- c) System.out.println( Math.floor(-3.7) );

## **3. UZDEVUMS**

```
1. Kurš ir lokālais mainīgais dotajā kodā?
   public class TestClass {
        private String text;
        private int num;
        public void setNum( int n ) {
        num = n;
   }
     a) text
     b) num
     c) n
```
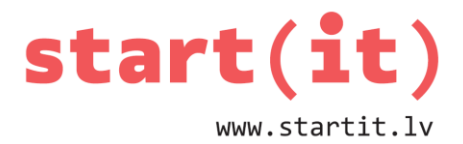

#### **UZDEVUMI PATSTĀVĪGAM DARBAM**

- 1. Uzrakstīt metodi, kas dotajam nedēļas dienas numuram atgriež dienas nosaukumu vārdiem.
- 2. Uzrakstīt programmu, kas aprēķina ievadītā skaitļa kvadrātsakni.
- 3. Uzrakstīt metodi, kas aprēķina romba laukumu, kam zināmas visu četru punktu koordinātas.

- 
$$
S = \frac{d_1 d_2}{2}
$$
, kur d1 un d2 ir diagonāļu garumi

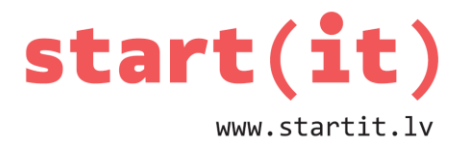

## **UZDEVUMA ATRISINĀJUMS: 1. NEDĒĻAS DIENA**

```
public String dienaVardiem( int nedelasDiena ) {
     String vardiem;
     switch( nedelasDiena ) {
     case 1:
         vardiem = "Pirmdiena"; break;
     case 2:
         vardiem = "Otrdiena"; break;
     case 3:
         vardiem = "Trešdiena"; break;
     case 4:
         vardiem = "Ceturtdiena"; break;
     case 5:
         vardiem = "Piektdiena"; break;
     case 6:
         vardiem = "Sestdiena"; break;
     case 7:
         vardiem = "Svētdiena"; break;
     default:
         vardiem = "Kļūda!"; break;
     }
     return vardiem;
```

```
}
```
## **UZDEVUMA ATRISINĀJUMS: 2. KVADRĀTSAKNE**

```
public static void main(String[] args) {
   System.out.println( "Ievadi skaitli" );
 Scanner ievade = new Scanner(System.in);
   ievade.useLocale(Locale.US);
  double x = ievade.nextDouble();
```
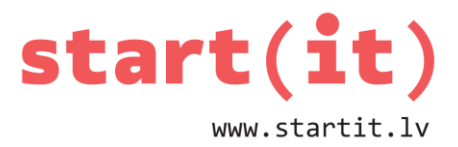

```
 System.out.println( "Kvadratsakne=" +
                       Math.sqrt(x));
 if (ievade != null)
     ievade.close();
```

```
}
```
# **UZDEVUMA ATRISINĀJUMS: 3. ROMBA LAUKUMS**

```
public double getRhombusArea(int x1, int y1, 
                              int x2, int y2, 
                              int x3, int y3,
                             int x4, int y4) {
  double d1, d2;
  // aprēķiniem izmantosim nogriežņa garumu
 d1 = getLineDistance(x1, y1, x3, y3);d2 = getLineDistance(x2, y2, x4, y4); return (d1*d2)/2;
}
public double getLineDistance(int x1, int y1,
                              int x2, int y2) {
   return Math.sqrt(Math.pow(x2 - x1, 2) + 
                   Math.pow(y2 - y1, 2));
```
}